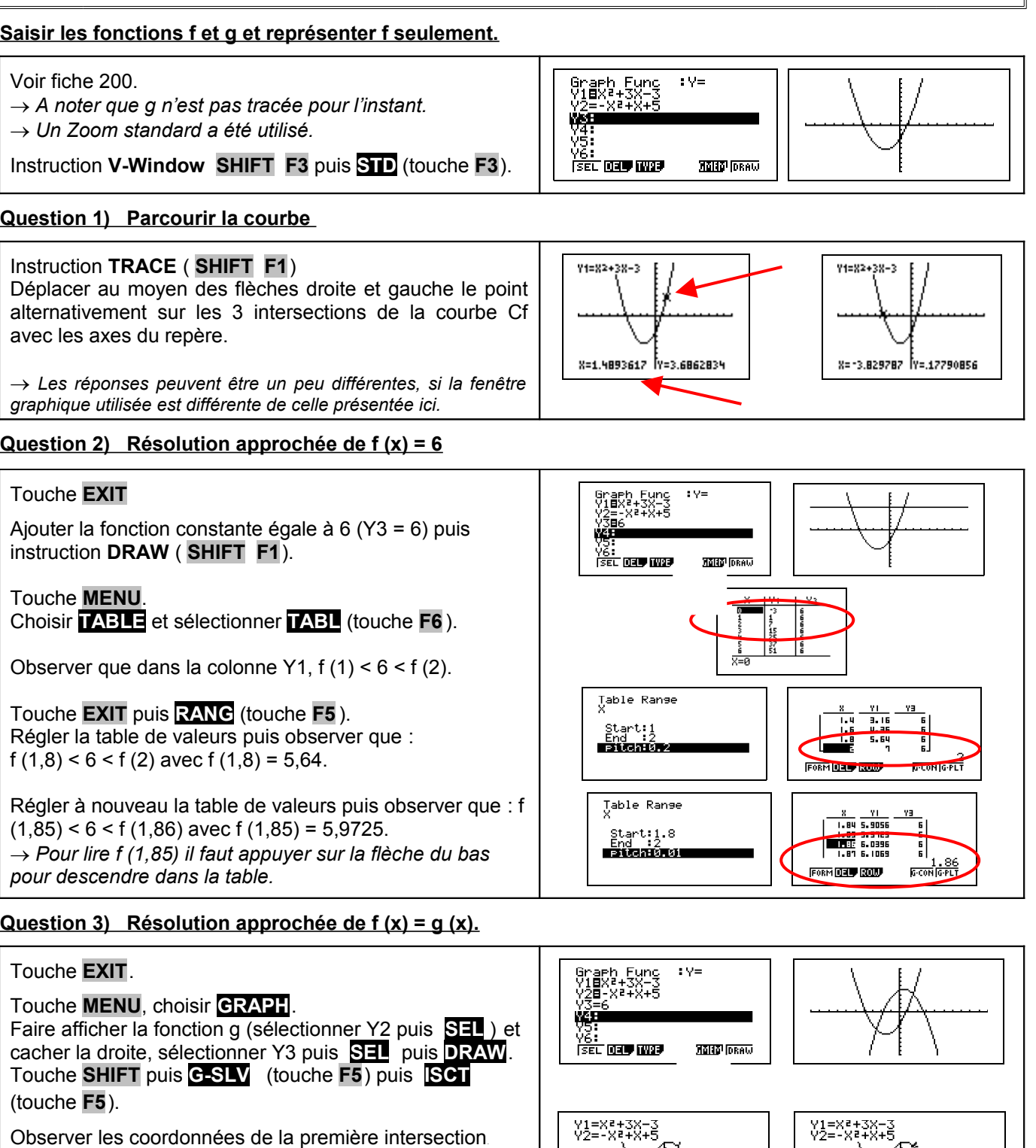

On considère les fonctions f et g définies sur [ -10 ; 10 ] par :  $f(x) = x^2 + 3x - 3$  et g  $(x) = -x^2 + x + 5$ .

1) Déterminer les intersections de la courbe Cf et des axes du repère. 2) Déterminer graphiquement la solution positive de f (x) = 6.

4) Déterminer l'abscisse du maximum de g sur [ - 10 , 10 ].

3) Déterminer les graphiquement les solutions de l'équation  $f(x) = g(x)$ .

?

# **Question 2) Résolution approchée de f (x) = 6**

# **Question 3) Résolution approchée de f (x) = g (x).**

# Appuyer une fois sur la flèche de droite.

Observer les coordonnées de la deuxième intersection.

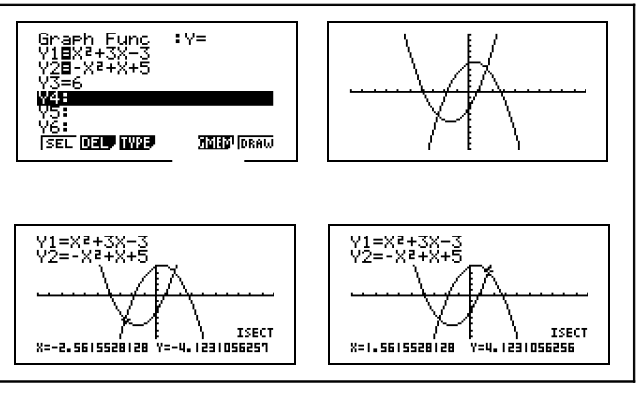

?

### **Question 4) Maximum de g**

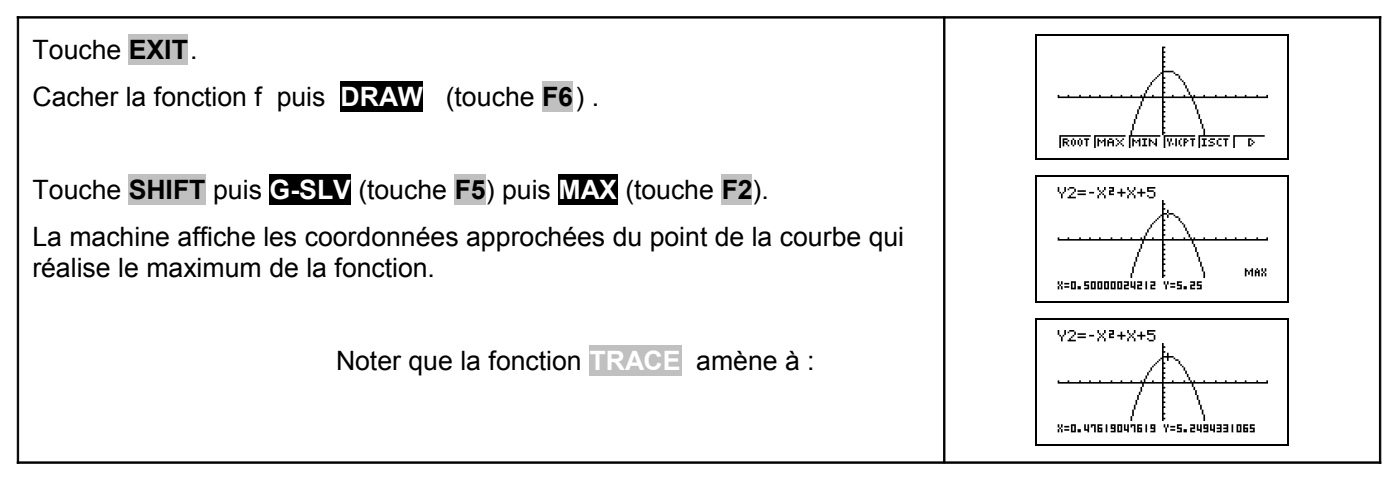

### **Compléments**

### **Résolution de** *f* **(** *x***)=0 (autre méthode)**

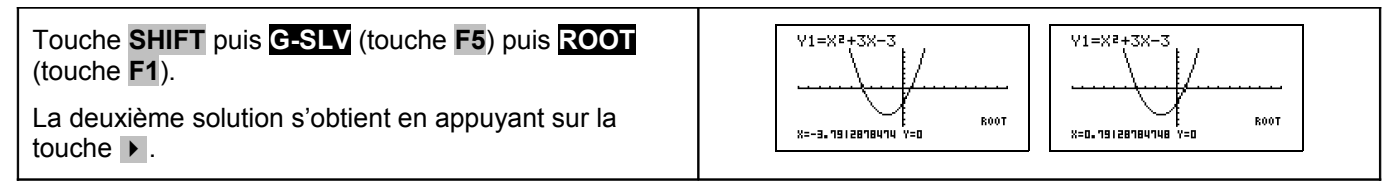

### **Minimum de la fonction f**

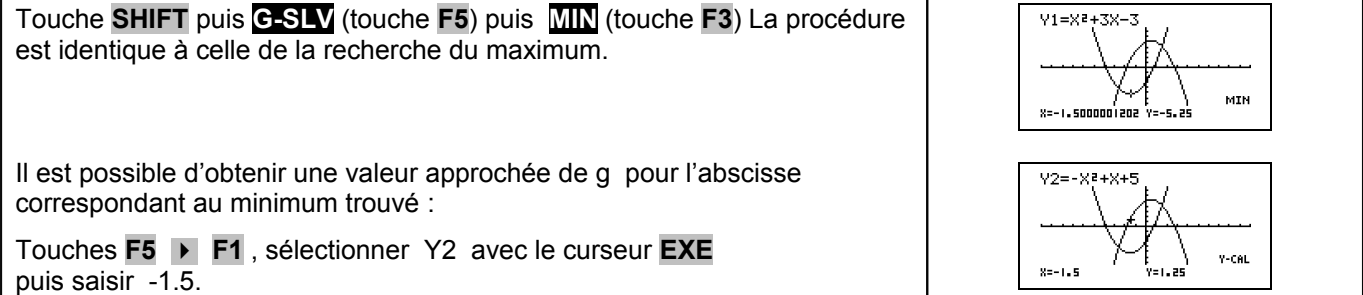

# **Problèmes pouvant être rencontrés**

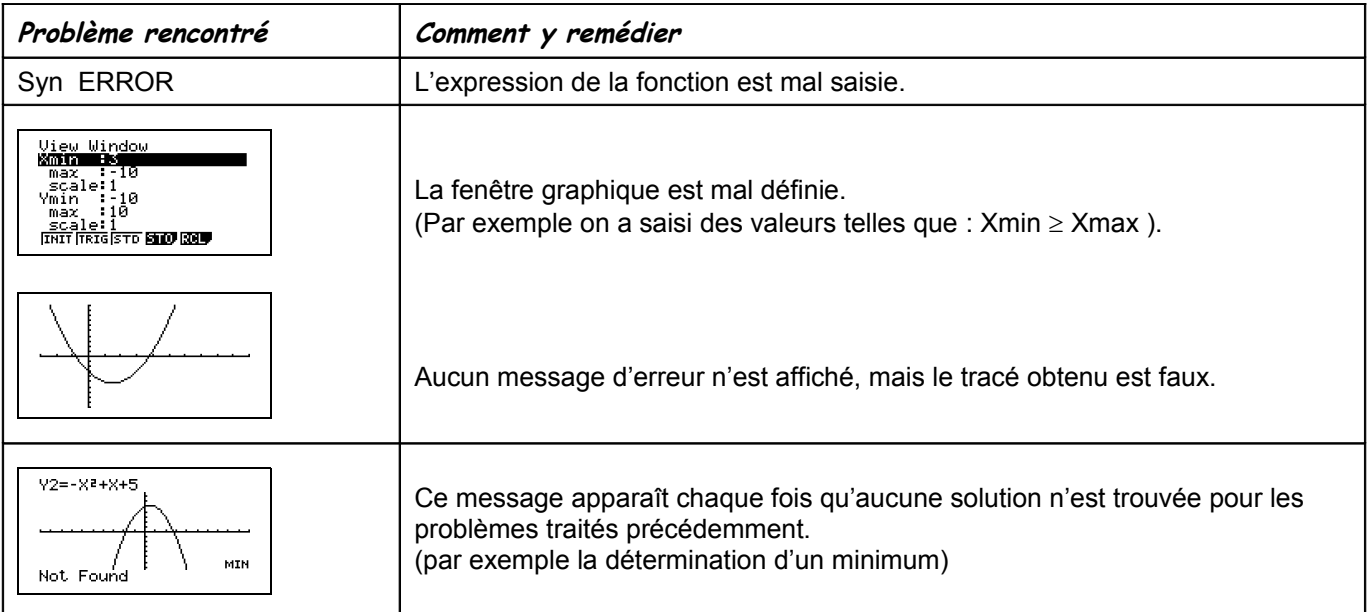

### **Commentaires**

 La question 2 aurait évidemment pu être résolue avec **ISCT**, mais l'idée était de proposer plusieurs façons de répondre :

- soit purement graphiquement
- soit en utilisant un tableau de valeurs
- soit en utilisant les fonctions avancées (mais opaques) de la calculatrice.

**II** faut signaler que la valeur approchée obtenue avec la touche TRACE est directement liée à la fenêtre graphique choisie.

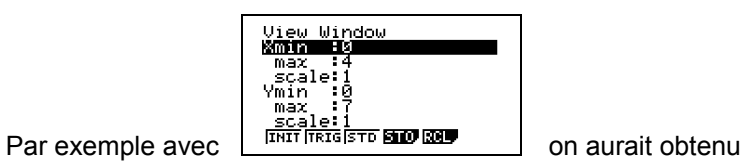

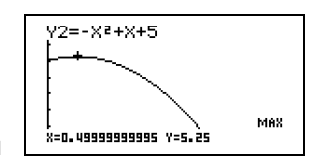